# NAG Library Function Document

# <span id="page-0-0"></span>nag\_matop\_complex\_gen\_matrix\_cond\_num (f01kbc)

#### 1 Purpose

nag\_matop\_complex\_gen\_matrix\_cond\_num (f01kbc) computes an estimate of the absolute condition number of a matrix function f of a complex n by n matrix A in the 1-norm. Numerical differentiation is used to evaluate the derivatives of  $f$  when they are required.

### 2 Specification

```
#include <nag.h>
#include <nagf01.h>
void nag_matop_complex_gen_matrix_cond_num (Integer n, Complex a[],
     Integer pda,
     void (*f)(Integer *iflag, Integer nz, const Complex z[], Complex fz[],
           Nag_Comm *comm),
     Nag_Comm *comm, Integer *iflag, double *conda, double *norma,
     double *normfa, NagError *fail)
```
## 3 Description

The absolute condition number of f at A, cond<sub>abs</sub> $(f, A)$  is given by the norm of the Fre $\epsilon$ chet derivative of f,  $L(A)$ , which is defined by

$$
||L(X)|| := \max_{E \neq 0} \frac{||L(X, E)||}{||E||},
$$

where  $L(X, E)$  is the Fréchet derivative in the direction E.  $L(X, E)$  is linear in E and can therefore be written as

$$
\text{vec}(L(X, E)) = K(X)\text{vec}(E),
$$

where the vec operator stacks the columns of a matrix into one vector, so that  $K(X)$  is  $n^2 \times n^2$ . nag\_matop\_complex\_gen\_matrix\_cond\_num (f01kbc) computes an estimate  $\gamma$  such that  $\gamma \leq ||K(X)||_1$ , where  $||K(X)||_1 \in [n^{-1}||L(X)||_1, n||L(X)||_1]$ . The relative condition number can then be computed via

$$
cond_{rel}(f, A) = \frac{cond_{abs}(f, A) ||A||_1}{||f(A)||_1}.
$$

The algorithm used to find  $\gamma$  is detailed in Section 3.4 of Higham (2008).

#### 4 References

Higham N J (2008) Functions of Matrices: Theory and Computation SIAM, Philadelphia, PA, USA

### 5 Arguments

1: **n** – Integer *Input* 

On entry: n, the order of the matrix A. Constraint:  $n > 0$ .

2:  $\mathbf{a}[dim]$  – Complex Input/Output

Note: the dimension, *dim*, of the array **a** must be at least **[pda](#page-1-0)**  $\times$  **n**.

<span id="page-1-0"></span>The  $(i, j)$ th element of the m[a](#page-0-0)trix A is stored in  $\mathbf{a}[(j-1) \times \mathbf{p} \mathbf{d} \mathbf{a} + i - 1]$ . On entry: the  $n$  by  $n$  matrix  $A$ . On exit: the n by n matrix,  $f(A)$ .

- $3:$  pda Integer  $Input$ On entry: the stride sep[a](#page-0-0)rating matrix row elements in the array **a**. Co[n](#page-0-0)straint:  $pda > n$ .
- 4: f function, supplied by the user External Function

The function **f** evaluates  $f(z_i)$  at a number of points  $z_i$ .

The specification of **f** is: void f (Integer \*iflag, Integer nz, const Complex z[], Complex fz[], Nag\_Comm \*comm) 1: **iflag** – Integer \* Input/Output On entry: **iflag** will be zero. On exit: iflag should either be unchanged from its entry value of zero, or may be set nonzero to indicate that there is a problem in evaluating the function  $f(z)$ ; for instance  $f(z)$  may not be defined. If iflag is returned as nonzero then [nag\\_matop\\_complex\\_gen\\_matrix\\_cond\\_num \(f01kbc\)](#page-0-0) will terminate the computation, with  $fail.close = NE$  $fail.close = NE$  USER STOP. 2: **nz** – Integer *Input* On entry:  $n_z$ , the number of function values required.  $3: \text{z[nz]} - \text{const } \text{Complex}$  Input On entry: the  $n_z$  points  $z_1, z_2, \ldots, z_n$  at which the function f is to be evaluated. 4:  $f\mathbf{z}[\mathbf{n}\mathbf{z}]$  – Complex  $Output$ On exit: the  $n_z$  function values.  $f(z_i)$  should return the value  $f(z_i)$ , for  $i = 1, 2, \ldots, n_z$ . 5: **comm** – Nag Comm \* Communication Structure Pointer to structure of type Nag\_Comm; the following members are relevant to f. user – double \* iuser – Integer \* p – Pointer The type Pointer will be void \*. Before calling [nag\\_matop\\_complex\\_gen\\_matrix\\_cond\\_num](#page-0-0) (f01kbc) you may allocate memory and initialize these pointers with various quantities for use by f when called from [nag\\_matop\\_complex\\_gen\\_matrix\\_cond\\_num \(f01kbc\)](#page-0-0) (see [Section 3.2.1.1](../GENINT/essint.pdf) in the [Essential Introduction](../GENINT/essint.pdf)).

#### 5: **comm** – Nag Comm \* Communication Structure

The NAG communication argument (see [Section 3.2.1.1](../GENINT/essint.pdf) in the [Essential Introduction\)](../GENINT/essint.pdf).

6: iflag – Integer  $*$  Output

On exit: if  $\log n = 0$ , unless if ag has been set nonzero inside f, in which case if ag will be the value set and [fail](#page-2-0) will be set to fail.code  $=$  [NE\\_USER\\_STOP.](#page-2-0)

<span id="page-2-0"></span>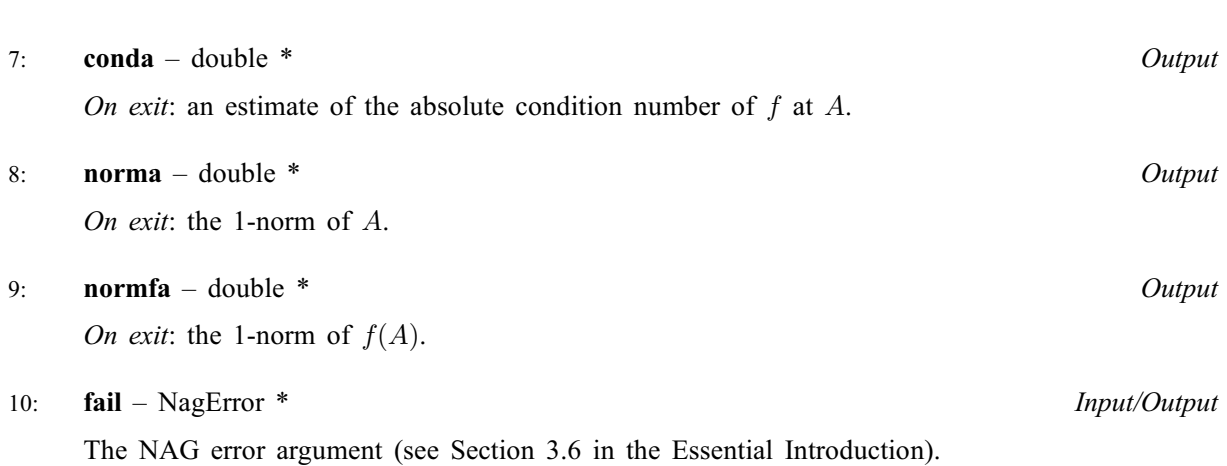

## 6 Error Indicators and Warnings

#### NE\_ALLOC\_FAIL

Allocation of memory failed.

#### NE\_BAD\_PARAM

On entry, argument  $\langle value \rangle$  had an illegal value.

#### NE\_INT

O[n](#page-0-0) entry,  $\mathbf{n} = \langle value \rangle$ . Co[n](#page-0-0)straint:  $n > 0$ .

#### NE\_INT\_2

O[n](#page-0-0) entry,  $pda = \langle value \rangle$  $pda = \langle value \rangle$  and  $n = \langle value \rangle$ . Co[n](#page-0-0)straint:  $pda > n$  $pda > n$ .

#### NE\_INTERNAL\_ERROR

An internal error has occurred in this function. Check the function call and any array sizes. If the call is correct then please contact NAG for assistance.

An internal error occurred when estimating the norm of the Fréchet derivative of  $f$  at  $A$ . Please contact NAG.

An internal error occurred while evaluating the matrix function  $f(A)$ . You can investigate further by calling [nag\\_matop\\_complex\\_gen\\_matrix\\_fun\\_num \(f01flc\)](../F01/f01flc.pdf) with the matrix  $A$  and the function f.

### NE\_USER\_STOP

[iflag](#page-1-0) has been set nonzero by the user-supplied function.

### 7 Accuracy

nag matop complex gen matrix cond num (f01kbc) uses the norm estimation function [nag\\_linsys\\_complex\\_gen\\_norm\\_rcomm \(f04zdc\)](../F04/f04zdc.pdf) to estimate a quantity  $\gamma$ , where  $\gamma \leq ||K(X)||_1$  and  $||K(X)||_1 \in [n^{-1}||L(X)||_1, n||L(X)||_1]$ . For further details on the accuracy of norm estimation, see the documentation for [nag\\_linsys\\_complex\\_gen\\_norm\\_rcomm \(f04zdc\)](../F04/f04zdc.pdf).

### 8 Parallelism and Performance

nag matop complex gen matrix cond num (f01kbc) is threaded by NAG for parallel execution in multithreaded implementations of the NAG Library.

[nag\\_matop\\_complex\\_gen\\_matrix\\_cond\\_num \(f01kbc\)](#page-0-0) makes calls to BLAS and/or LAPACK routines, which may be threaded within the vendor library used by this implementation. Consult the documentation for the vendor library for further information.

In these implementations, this may make calls to the user supplied functions from within an OpenMP parallel region. Thus OpenMP directives within the user functions should be avoided, unless you are using the same OpenMP runtime library (which normally means using the same compiler) as that used to build your NAG Library implementation, as listed in the Installers' Note. You must also ensure that you use the NAG communication argument [comm](#page-1-0) in a thread safe manner, which is best achieved by only using it to supply read-only data to the user functions.

Please consult the Users' Note for your implementation for any additional implementation-specific information.

### 9 Further Comments

Approximately  $6n^2$  of complex allocatable memory is required by the routine, in addition to the memory used by the underlying matrix function routine [nag\\_matop\\_complex\\_gen\\_matrix\\_fun\\_num \(f01flc\).](../F01/f01flc.pdf)

nag matop complex gen matrix cond num (f01kbc) returns the matrix function  $f(A)$ . This is computed using nag matop complex gen matrix fun num (f01flc). If only  $f(A)$  is required, without an estimate of the condition number, then it is far more efficient to use [nag\\_matop\\_complex\\_gen\\_matrix\\_fun\\_num \(f01flc\)](../F01/f01flc.pdf) directly.

The real analogue of this function is nag matop real gen matrix cond num (f01jbc).

#### 10 Example

This example estimates the absolute and relative condition numbers of the matrix function  $\sin 2A$  where

$$
A = \begin{pmatrix} 2.0 + 0.0i & 0.0 + 1.0i & 1.0 + 1.0i & 0.0 + 3.0i \\ 1.0 + 1.0i & 0.0 + 2.0i & 2.0 + 2.0i & 0.0 + 0.0i \\ 0.0 + 0.0i & 2.0 + 0.0i & 1.0 + 2.0i & 1.0 + 0.0i \\ 1.0 + 1.0i & 3.0 + 0.0i & 0.0 + 0.0i & 1.0 + 2.0i \end{pmatrix}.
$$

#### 10.1 Program Text

```
/* nag_matop_complex_gen_matrix_cond_num (f01kbc) Example Program.
 *
 * Copyright 2013 Numerical Algorithms Group.
 *
* Mark 24, 2013.
*/
#include <math.h>
#include <nag.h>
#include <nag_stdlib.h>
#include <nagf01.h>
#include <nagx02.h>
#include <nagx04.h>
#ifdef __cplusplus
extern "C" {
#endif
   static void NAG_CALL f(Integer *iflag, Integer nz, const Complex z[],
                          Complex fz[], Nag_Comm *comm);
#ifdef __cplusplus
}
#endif
#define A(I,J) a[J*pda + I]
int main(void)
{
  /* Scalars */
 Integer exit_status = 0;
```

```
Integer i, iflag, j, n, pda;
double conda, cond_rel, eps, norma, normfa;
/* Arrays */
static double ruser [1] = \{-1.0\};
Complex *<sub>a</sub> = 0;/* Nag Types */Nag_OrderType order = Nag_ColMajor;<br>Nag_Comm comm;
Nag Comm
NagError fail;
INIT_FAIL(fail);
/* Output preamble */
printf("nag_matop_complex_gen_matrix_cond_num (f01kbc) ");
printf("Example Program Results\n\n");
/* For communication with user-supplied functions: */
comm.user = ruser;
fflush(stdout);
/* Skip heading in data file */
\text{scanf}(\tilde{\mathbb{I}} *[\uparrow \wedge n] ");
/* Read in the problem size */
scanf("%ld%*[^\n]", \deltan);
pda = n;
if (l(a = NAGALLOC((pda)*(n), Complex))) {
 printf("Allocation failure\n");
  exist\_status = -1;goto END;
}
/* Read in the matrix A from data file */for (i = 0; i < n; i++)for (j = 0; j < n; j++)scanf(" ( %lf , %lf ) ", &A(i, j).re, &A(i, j).im);
scanf("%*\lceil'\n] ");
/* Print matrix A using nag_gen_complx_mat_print (x04dac):<br>* Print complex general matrix (equatoruse)
   Print complex general matrix (easy-to-use)
 */
nag_gen_complx_mat_print (order, Nag_GeneralMatrix, Nag_NonUnitDiag,
                          n, n, a, pda, "A", NULL, &fail);
 if (fail.code != NE_NOERROR) {
   printf("Error from nag_gen_complx_mat_print (x04dac)\n%s\n", fail.message);
   ext_{status} = 2;goto END;
 }
/* Find absolute condition number estimate of f(A) for a complex matrix A
 * using ... nag_matop_complex_gen_matrix_cond_num (f01kbc):
    Condition number for general function of a complex matrix
 * using numerical differentiation.
 */
nag_matop_complex_gen_matrix_cond_num (n, a, pda, f, &comm, &iflag,
                                      &conda, &norma, &normfa, &fail);
if (fail.code != NE_NOERROR) {
 printf("Error from nag_matop_complex_gen_matrix_cond_num (f01kbc)\n%s\n",
         fail.message);
  exit_status = 1;
  goto END;
}
/* Print absolute condition number estimate */
\text{print}(\text{''}\text{A}) = \sin(2\text{A})\text{''};printf("Estimated absolute condition number is: %7.2f\n",conda);
/* nag_machine_precision (x02ajc) The machine precision */
```
eps = nag\_machine\_precision;

```
/* Find relative condition number estimate */
  if ( normfa>eps) {
    cond_rel = conda * norma/normfa;
    printf("Estimated relative condition number is: %7.2f\n",cond_rel);
  }
  else {
    printf("The estimated norm of f(A) is effectively zero");
    printf("and so the relative condition number is undefined.\langle n'' \rangle;
  }
 END:
 NAG_FREE(a);
  return exit_status;
}
static void NAG_CALL f(Integer *iflag, Integer nz, const Complex z[],
                        Complex fz[], Nag_Comm *comm)
{
  /* Scalars */
  Integer j;
  if (\text{comm}\text{-}\text{user}[0] == -1.0){
      printf("(User-supplied callback f, first invocation.)\n");
      comm\rightarrowuser[0] = 0.0;
    }
  for (j = 0; j < nz; j++) {
    /* Complex representation of sin(2z). */
    fz[j].re = sin(2.0*z[j].re)*cosh(2.0*z[j].im);fz[j].im = cos(2.0*z[j].re)*sinh(2.0*z[j].im);}
  \check{y}* Set iflag nonzero to terminate execution for any reason. */
  *iflag = 0;}
```
#### 10.2 Program Data

nag\_matop\_complex\_gen\_matrix\_cond\_num (f01kbc) Example Program Data 4 :Value of n (2.0, 0.0) (0.0, 1.0) (1.0, 1.0) (0.0, 3.0)  $\begin{array}{cccccc} (2.0, \ 0.0) & & (0.0, \ 1.0) & & (1.0, \ 1.0) & & (0.0, \ 3.0) \\ (1.0, \ 1.0) & & (0.0, \ 2.0) & & (2.0, \ 2.0) & & (0.0, \ 0.0) \\ (0.0, \ 0.0) & & (2.0, \ 0.0) & & (1.0, \ 2.0) & & (1.0, \ 0.0) \end{array}$  $(1.0, 2.0)$  $(1.0, 1.0)$   $(3.0, 0.0)$   $(0.0, 0.0)$   $(1.0, 2.0)$  : End of matrix a

#### 10.3 Program Results

nag\_matop\_complex\_gen\_matrix\_cond\_num (f01kbc) Example Program Results

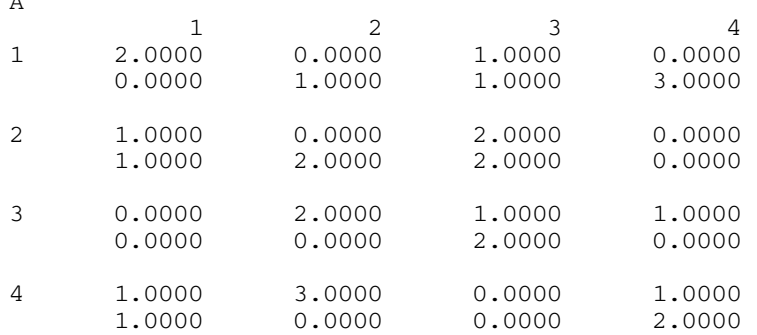

(User-supplied callback f, first invocation.)

 $F(A) = sin(2A)$ Estimated absolute condition number is: 2016.99

A